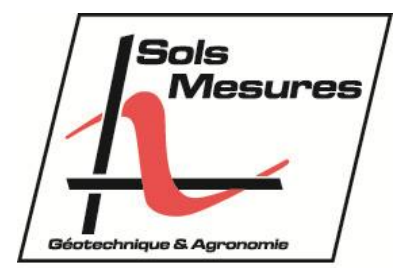

# MACHINE DE CISAILLEMENT AUTOMATISEE (Pilotage, Acquisition et Traitement des données)

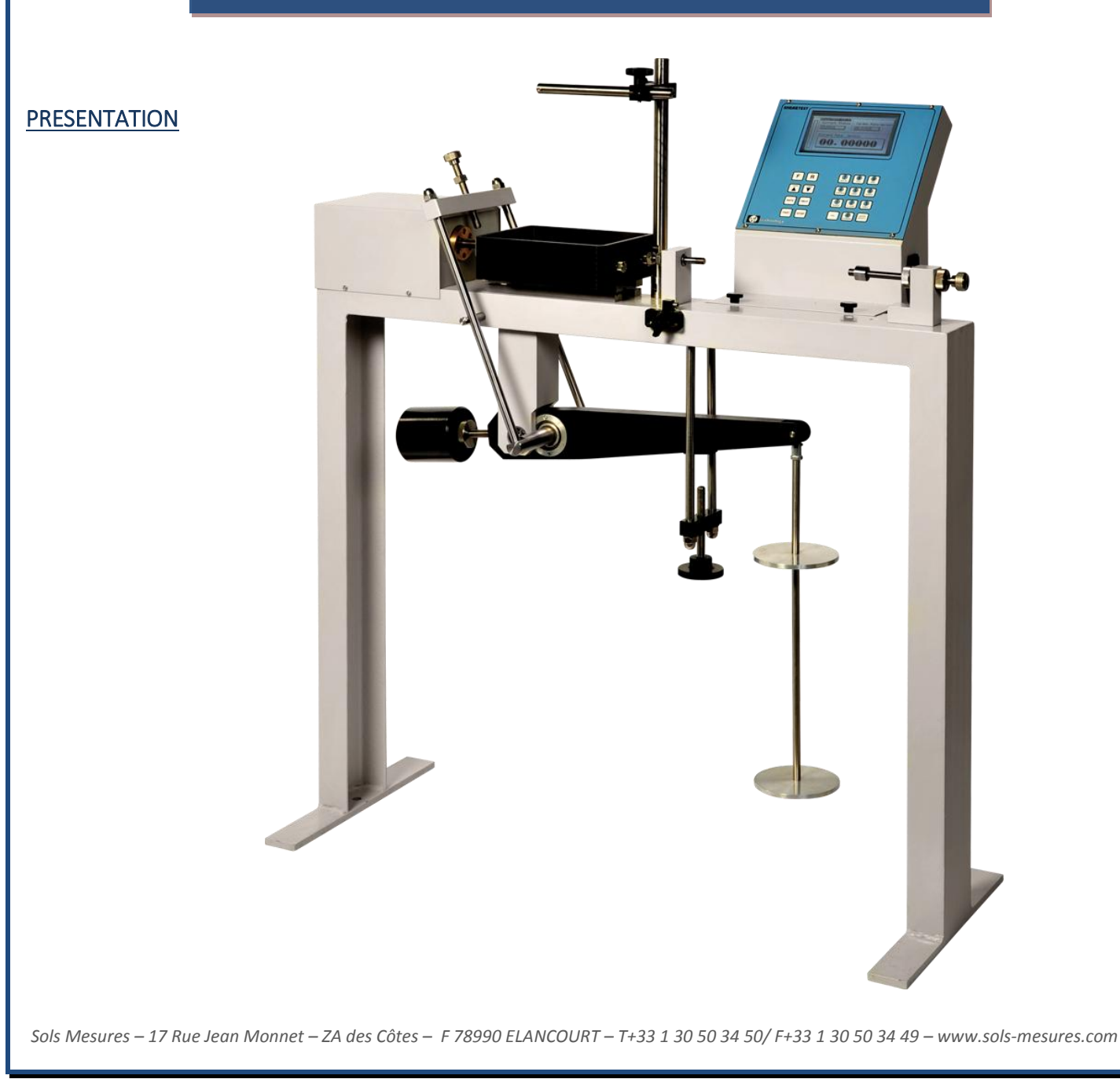

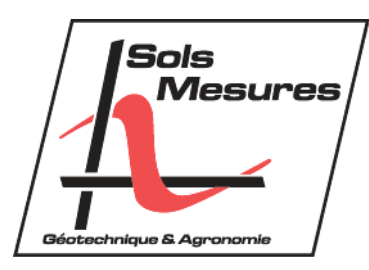

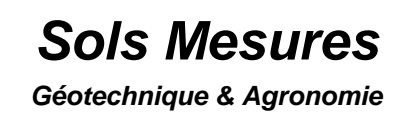

# **LA MACHINE DE CISAILLEMENT A POIDS AUTOMATISEE SHEARTEST,**

# **LOGICIEL ET SOLS MESURES**

Sols Mesures propose depuis toujours des machines de cisaillement rectiligne à chargement par poids avec lecture visuelle simple des paramètres et un réglage manuel de la vitesse du moteur pour l'avancement du chariot. Avec l'arrivée des nouvelles technologies, nos partenaires peuvent maintenant proposer non seulement l'acquisition des données via des capteurs de déplacement et de force, mais aussi le pilotage complet de la machine et l'automatisation de l'essai (conditions de départ, d'arrêt, d'acquisition et traitement des données). Toujours plus compact, de moins en moins de câbles sont utilisés, avec des capteurs toujours plus performants et des résolutions toujours plus importantes. Le nouveau logiciel « Clisp Studio » a été développé sous l'environnement Microsoft pour faciliter la modernisation et l'homogénéisation des laboratoires, rendre plus efficace la gestion des données, les sauvegardes et les mises à jour.

# **Ses points forts :**

- 1. Machine compacte munie d'un écran de visualisation et d'un clavier de pilotage.
- 2. Centrale intégrée 4 voies de mesure
- 3. Bras de levier rapport x10 pour l'application des charges de consolidation
- 4. Très pratique et facile d'utilisation
- 5. Logiciel avec de nombreuses options pour lancer des essais automatiques
- 6. Logiciel Windows récent très performant, permettant la visualisation des essais en cours, les courbes, les pics, personnalisation des écrans possible, pilotage à distance grâce à internet.
- 7. Placement automatique des points et de la tangente pour la détermination de la cohésion et de l'angle de frottement (modifiable manuellement aussi)
- 8. Univers logiciel identique et homogène pour les essais à l'Oedomètre et au Triaxial.
- 9. Traitement des données automatisé
- 10. Rapport en français enregistrable en mode PDF, EXCEL et /ou WORD.
- 11. Gamme de vitesse étendue de 0,01µm à 15mm/min pour les essais directs et alternés.
- 12. Logiciel sécurisant avec possibilité d'alerte par email dans les cas : fin d'une étape, limite d'un capteur, passage d'une étape à l'autre, arrêt automatique en cas de problème.

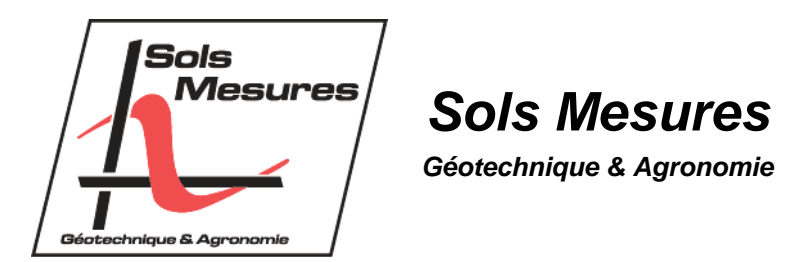

Détails chariot et boîte de cisaillement 60mm circulaire :

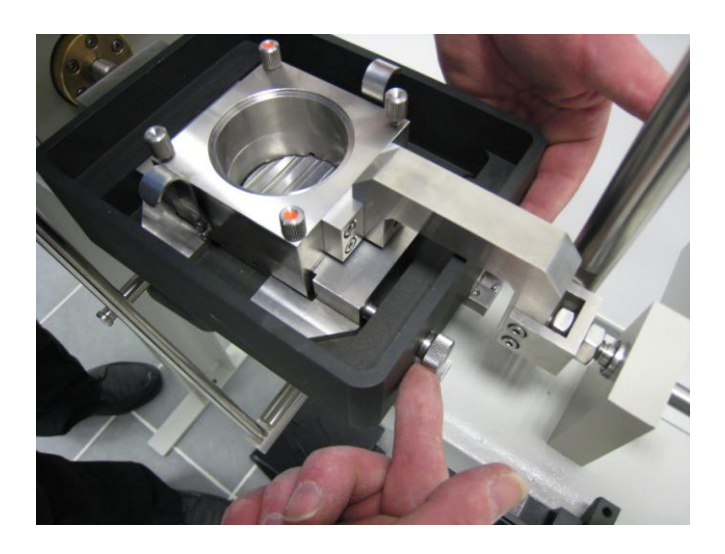

Boîte livrée complète avec pierres poreuses, grilles, base amovible et chapeau

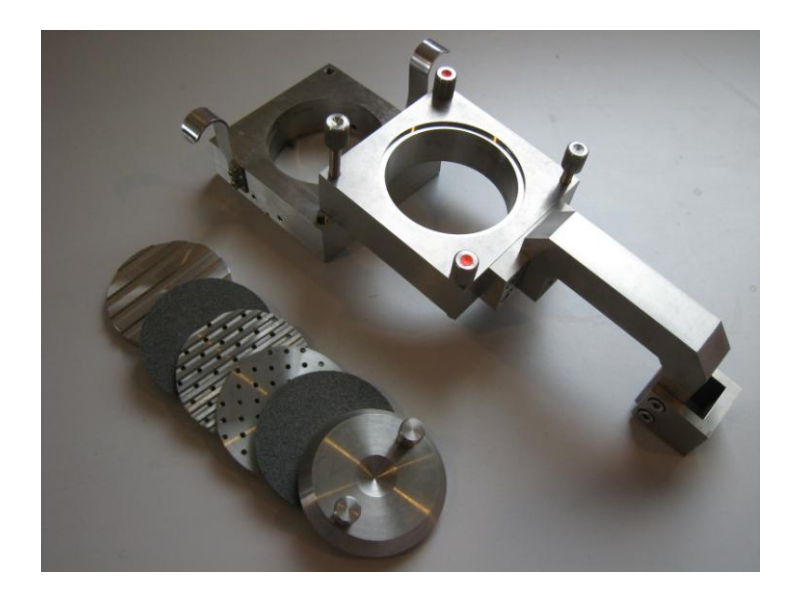

Piston extrudeur bois et trousse coupante :

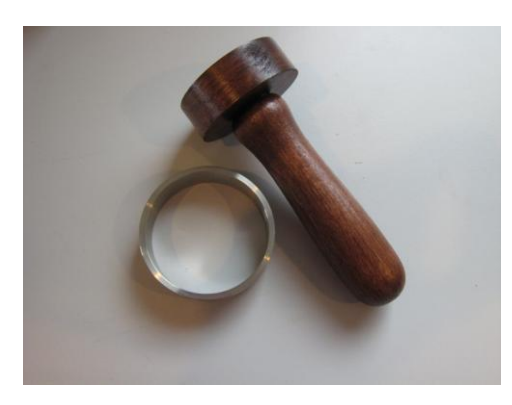

 $\mathsf{Fiche}$  produit VJT/2760 & VJT/2760A

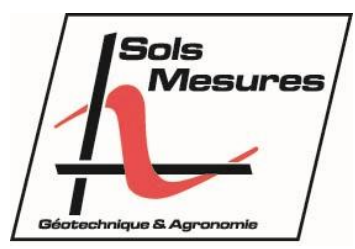

# **MACHINE DE CISAILLEMENT « SHEARTEST »**

## *SPECIFICATIONS*

- *Compacte, robuste, grand écran LCD*
- *Cisaillement direct et alterné*
- *Version avec ou sans acquisition intégrée*
- *Vitesse variable de 0.01µm/min à 10mm/min*
- *Compatible Clisp Studio pour pilotage PC*
- *Chargement à poids*

### *DESCRIPTION*

La machine, compacte et robuste, est constituée d'un cadre en acier traité, recevant les divers organes. Les tiges de chargement vertical sont en acier inox ainsi que les éléments de la boîte de cisaillement. Le chariot est en aluminium traité par anodisation.

L'ensemble d'amplification des charges est proposé en version standard.

La machine de cisaillement est conçue pour appliquer des efforts de chargement vertical et de cisaillement jusqu'à 5 kN, dans une large gamme de vitesses compatibles avec les applications de la Mécanique des Sols.

Le mode d'application de la force verticale est conventionnel : il utilise un bras d'amplification 10/1 associé à un étrier et un jeu de poids de chargement.

La force de cisaillement est engendrée par un moteur pas à pas entraînant la vis reliée au chariot. Elle est mesurée par un anneau dynamométrique de 5 ou 2,5 kN au choix (en option par un capteur de force type S ou Z). Des comparateurs ou capteurs de déplacement peuvent être proposés en option.

# 

## **CARACTERISTIQUES TECHNIQUES**

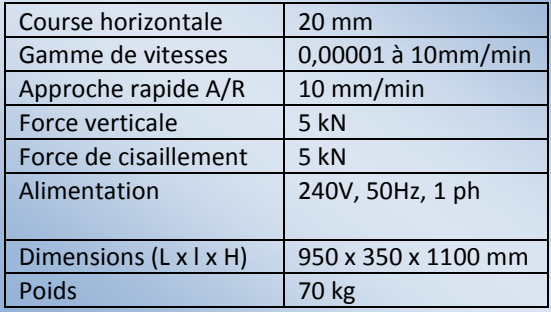

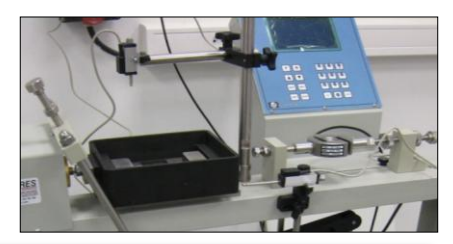

## **ACCESSOIRES**

Tailles possibles : 60 ou 100mm Formes possibles : circulaire ou carrée Boîte constituée de :

- $\triangleright$  % boîte inférieure
- $\triangleright$  % boîte supérieure avec col de cygne
- $\triangleright$  pierres poreuses, chapeau et grilles à fentes
- accessoires : extrudeur et trousse coupante

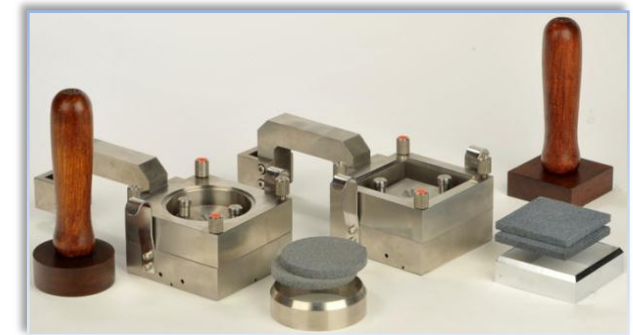

*«VJTech » est une exclusivité de Sols Mesures*

Fiche produit VJT/S0360-S0366

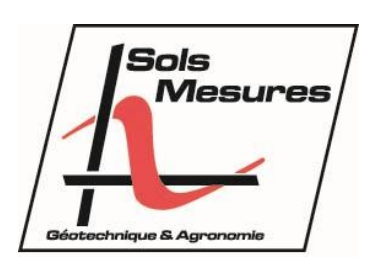

# **CAPTEURS DE FORCE EXTERNES type S**

# *SPECIFICATIONS*

- *Capteurs analogiques*
- *Gamme étendue de 2.5 à 100kN*
- *Précision type S : 0.03%*
- *Câble et connecteur inclus*

# **Description :**

Les capteurs de force externes, série S, remplacent avantageusement les anneaux dynamométriques utilisés dans les laboratoires de mécanique des sols. Ils simplifient l'acquisition de données en offrant :

- un instrument compact tandis qu'un anneau doit recevoir un support et un comparateur de déplacement,
- un instrument rigide : très faible déformation pour 100% de sa gamme à comparer à un anneau (plusieurs mm),
- un instrument plus précis.

Construction robuste et étanchéité IP 65 (projections d'eau accidentelles) ou IP 68 selon modèles.

Chaque extrémité possède un trou taraudé métrique recevant les raccords de montage (à commander séparément selon modèle et utilisation).

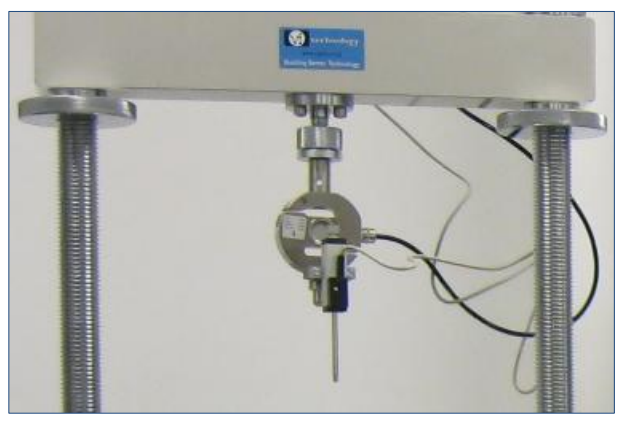

*Ci-dessus : montage sur traverse de presse triaxiale Plus-haut à droite : montage sur machine de cisaillement*

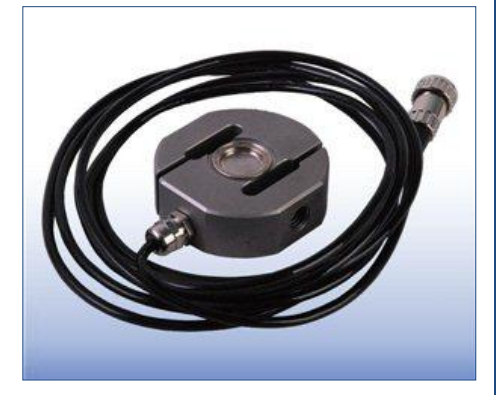

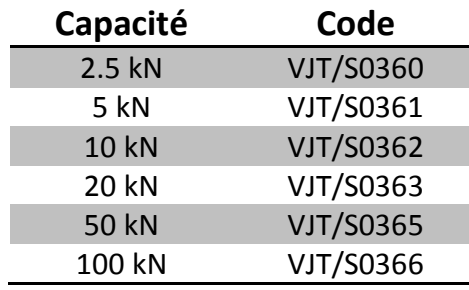

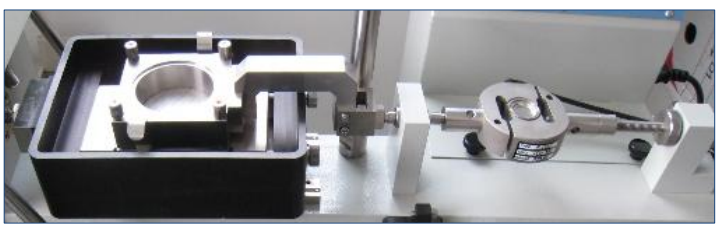

# **Caractéristiques techniques** :

Surcharge admissible 125% EM Construction robuste en acier inox Précision <0.03% VM Non linéarité 0.1% ou 0.05%EM Compensation en température de -10 à +40°C Température d'utilisation de -20°C à +70°C Dérive thermique du zéro 0,02% E.M /°C max Sensibilité thermique 0,003% V.M /°C max

Signal de sortie  $\left( \begin{array}{ccc} \bullet & \bullet & \bullet \\ \bullet & \bullet & \end{array} \right)$  2 mV/V Connecteur **DIN 5** broches

Capacités  $2.5 - 5 - 10 - 20 - 50$ et 100 kN Alimentation 10 V DC recommandé Max 15V DC  $Câble$  3m (4cond + tresse)

# *«VJTech » est une exclusivité de Sols Mesures*

*Sols Mesures – 17 Rue Jean Monnet – ZA des Côtes – F 78990 ELANCOURT – T+33 1 30 50 34 50/ F+33 1 30 50 34 49 – www.sols-mesures.com*

Fiches produits VJT/0270PT-0271PT

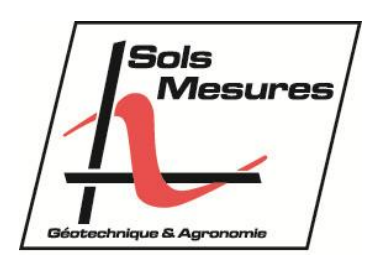

# **CAPTEURS DE DEPLACEMENT Type POTENTIOMETRIQUES**

# *SPECIFICATIONS*

- *Capteurs analogiques*
- *Gamme économique*
- *Courses de 10 à 100mm*

# **Description :**

L'instrument est constitué d'un corps de section carrée de courses variées.

Il est utilisé dans différentes applications et nécessite un support approprié :

- monté sur le piston d'une cellule triaxiale : dia.25 ou 15,5 mm,
- monté dans un anneau dynamométrique en parallèle au comparateur,
- installé sur un appareil de mesure de variations de volume…
- Nous consulter !

# **Caractéristiques techniques** :

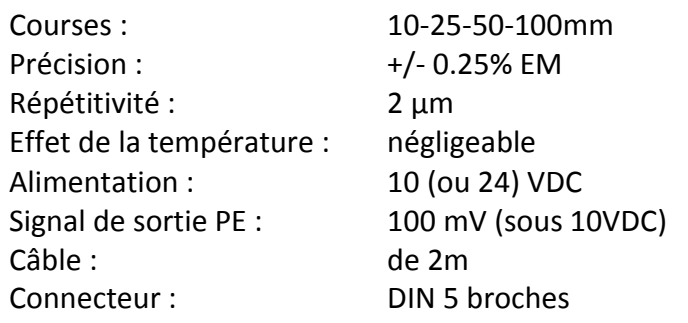

### **Important** :

Les indications ci-dessus sont valables lorsque le capteur est utilisé sur une **centrale VJTech compatible**. Dans le cas contraire, veuillez vous reporter à la fiche constructeur *« Novotechnic ».*

# *«VJTech » est une exclusivité de Sols Mesures*

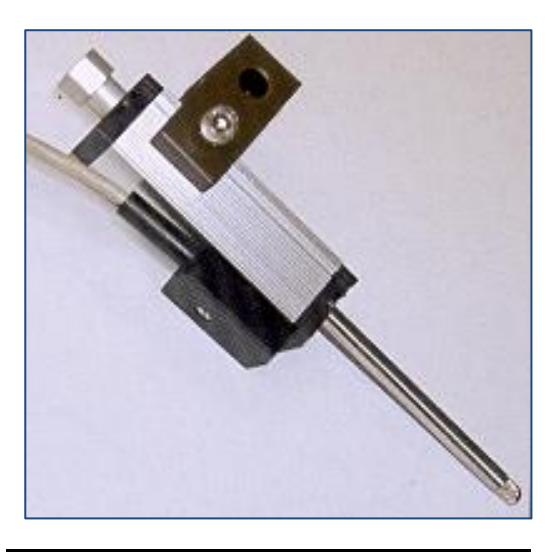

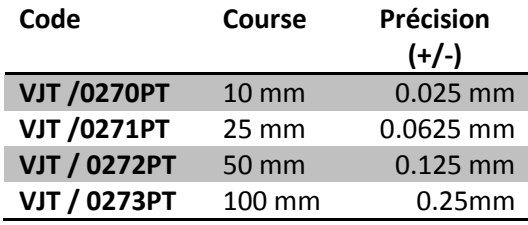

Fiche produit VJT/ CS OEDO-SHEAR

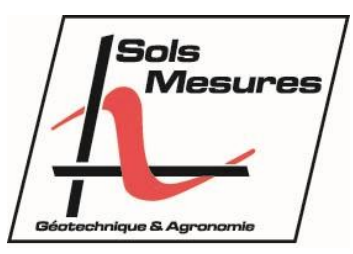

# **LOGICIEL CLISP STUDIO PILOTAGE ET ACQUISITION**

# *SPECIFICATIONS*

- *Nouvelle génération!*
- *Pilotage complet des essais (selon matériels)*
- *Acquisition de données*
- *Traitement des données*

# *DESCRIPTION*

Le nouveau programme Clisp Studio de VJTech remplace aujourd'hui les logiciels Winhost et Winclisp et permet non seulement l'acquisition des données des essais mais aussi le pilotage des essais selon les matériels connectés sur le PC.

ATTENTION : il est impératif de disposer d'un PC récent sous Windows 7 Pro, 3GO RAM avec MS Office 2010.

Pour visualiser beaucoup d'essais simultanément, prévoir un grand écran (23'' mini)

# *CLISP SHEAR : ESSAIS DE CISAILLEMENT*

- Essais de consolidation
- Essais de cisaillement directs et résiduels (alternés)
- Essais à échantillons multiples possibles
- Chargements verticaux automatiques (avec la machine Shearscan-2 pneumatique)
- Démarrage et arrêt automatique de la machine
- Affichage en temps réel des données calculées et mesurées
- Affichage en temps réel des graphes
- Visualisation personnalisée des essais à l'écran
- Rapports d'essais standards prédéfinis (modifiables), conformes BS ou NF.
- Exportation des données sous "Excel"
- Livré avec clé licence type HASP, USB.

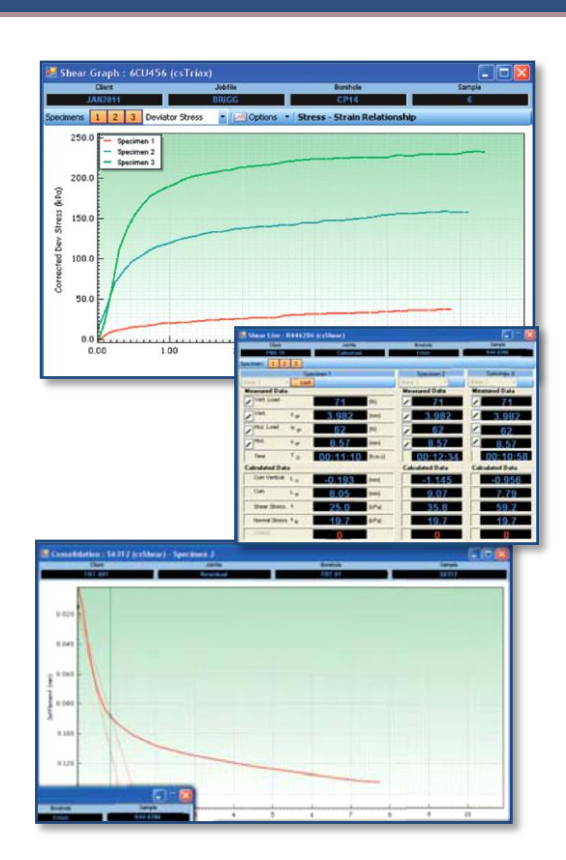

# *CLISP OEDO : ESSAIS OEDOMETRIQUES*

- Intervalles d'acquisition définis par l'utilisateur
- Incréments de chargement et de déchargement définis par l'utilisateur
- Chargements automatiques (avec ACONS)
- Mesures directes sur écran des valeurs de T50 et T90
- Affichage des tableaux de données mesurées et calculées
- Affichage en temps réel des données mesurées et calculées
- Organisation de la fenêtre de visualisation définie par l'utilisateur (affichage voie en directe, tableau des données, graphes etc..)
- Rapports d'essais conformes à la norme BS ou NF, présentation standard
- Exportation des données sur Excel
- Livré avec clé licence type HASP, USB

### *«VJTech » est une exclusivité de Sols Mesures*

# 3.3 Test Graph Data View Control

For both stages (Consolidation and Shear), the User has the option to view graphical information, either whilst the Test Stage is running or following Test Stage completion. New graphs can be created using the 'New…' option, existing User Defined graphs can be displayed using the 'Open…' option, multiple User Defined graphs can be sorted using the 'Organise…' option and graph data can be deleted using the 'Clear' option. Alternatively, pre-defined graphs can be selected [\(Figure 35](#page-7-0) shows selection of the Consolidation Data Graph for Specimen 1).

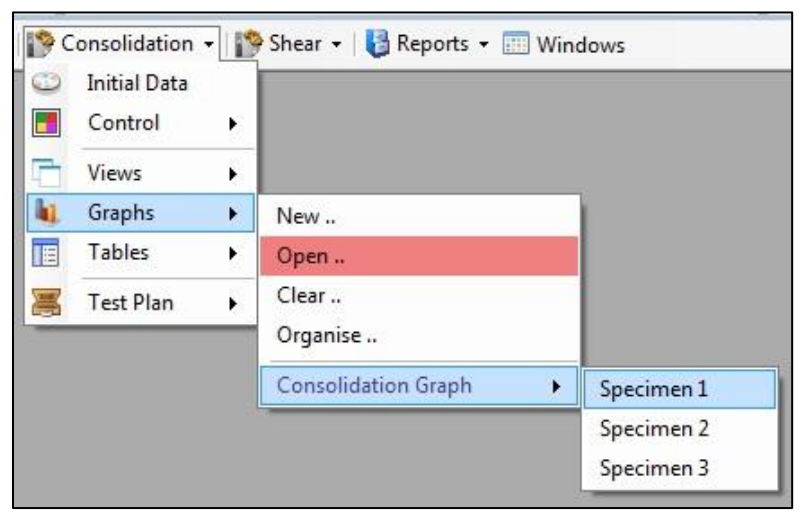

**Figure 35 – Graph Data View Selection**

<span id="page-7-0"></span>An example graph for the Consolidation stage is shown in [Figure 36,](#page-7-1) with the cursors positioned to calculate the t100 value.

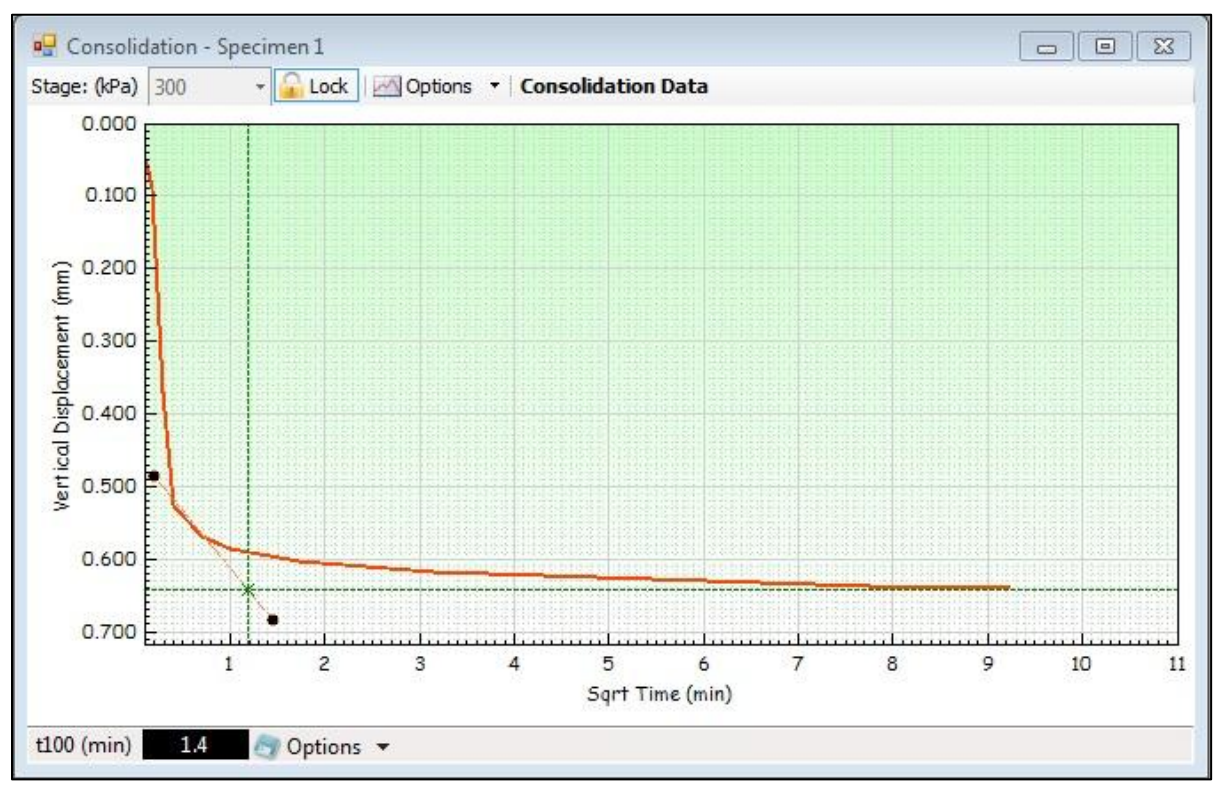

<span id="page-7-1"></span>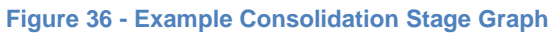

An example graph for the Shear stage is shown in [Figure 37,](#page-8-0) with the cursors positioned to calculate the Angle of Shearing.

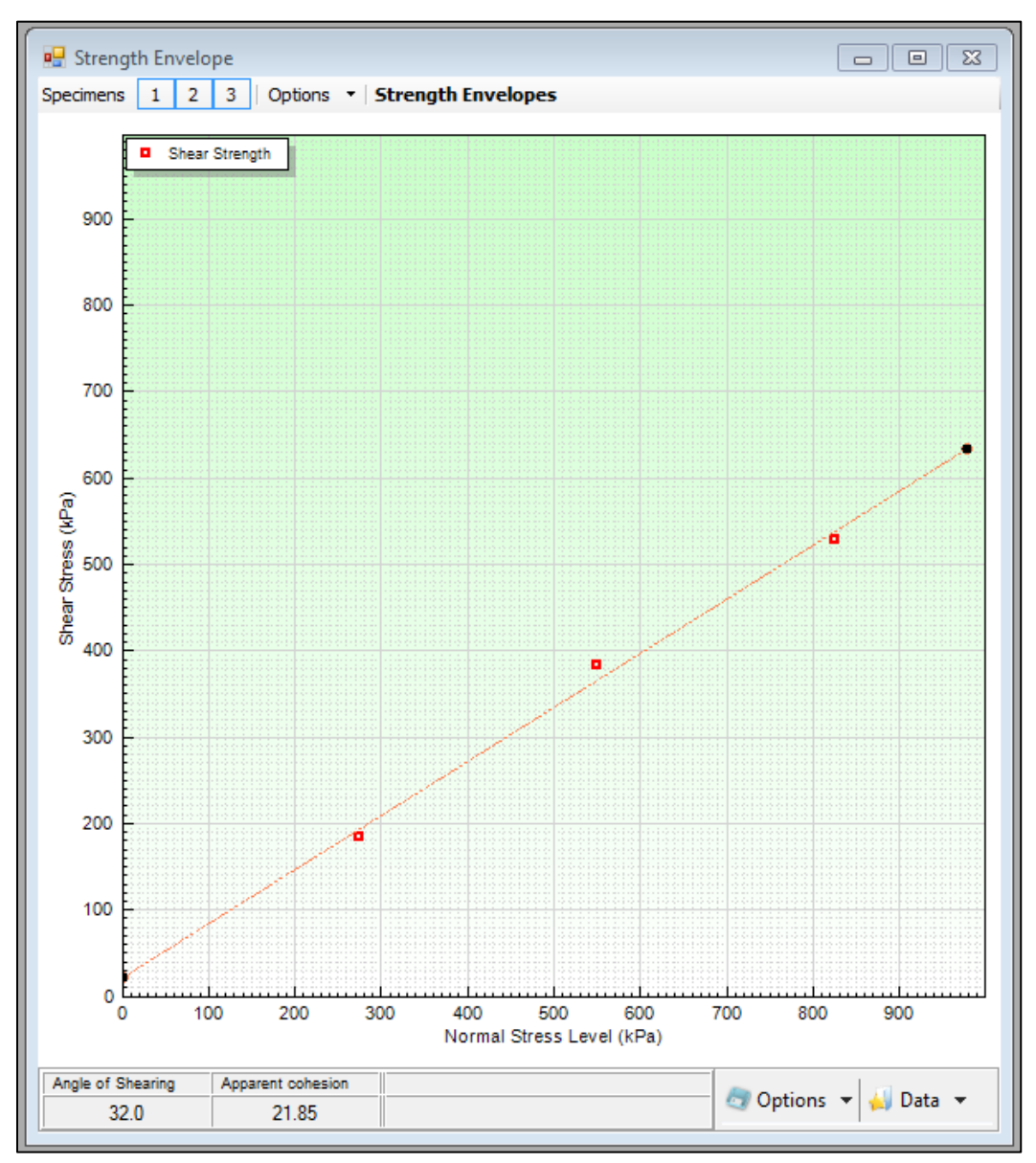

<span id="page-8-0"></span>**Figure 37 – Strength Envelope**

# 3.4 Test Table Data View Control

For both stages (Consolidation and Shear), the User has the option to view tabular information, either whilst the Test Stage is running or following Test Stage completion. New Tables can be created using the 'New…' option, existing User Defined Tables can be displayed using the 'Open…' option, multiple User Defined Tables can be sorted using the 'Organise…' option and Table data can be deleted using the 'Clear' option. Alternatively, pre-defined Tables can be selected [\(Figure 38](#page-9-0) shows selection of the Shear Table for Specimen 1).

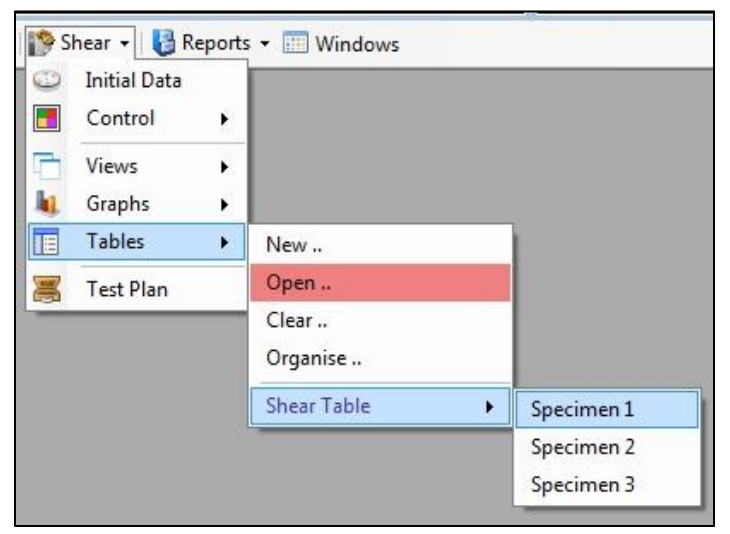

**Figure 38 – Test Table Selection**

<span id="page-9-0"></span>The resultant table for the Shear stage schedule is shown in [Figure 39.](#page-9-1)

|                                                       | $\begin{array}{c c c c c c} \hline \multicolumn{3}{c }{\mathbf{C}} & \multicolumn{3}{c }{\mathbf{S}} & \multicolumn{3}{c }{\mathbf{S}} & \multicolumn{3}{c }{\mathbf{S}} & \multicolumn{3}{c }{\mathbf{S}} & \multicolumn{3}{c }{\mathbf{S}} & \multicolumn{3}{c }{\mathbf{S}} & \multicolumn{3}{c }{\mathbf{S}} & \multicolumn{3}{c }{\mathbf{S}} & \multicolumn{3}{c }{\mathbf{S}} & \multicolumn{3}{c }{\mathbf{S}} & \multicolumn{3}{c }{\mathbf$<br><b>DE</b> ShearBox - Specimen 2 |                                     |                                           |     |                                                      |             |                     |                                                        |                                  |                                            |                                  |                      |   |  |
|-------------------------------------------------------|----------------------------------------------------------------------------------------------------|-------------------------------------|-------------------------------------------|-----|------------------------------------------------------|-------------|---------------------|--------------------------------------------------------|----------------------------------|--------------------------------------------|----------------------------------|----------------------|---|--|
| - Lock   &   - Shear Table<br>Vertical Stress Shear 1 |                                                                                                    |                                     |                                           |     |                                                      |             |                     |                                                        |                                  |                                            |                                  |                      |   |  |
|                                                       |                                                                                                    | <b>Time</b><br>$T_{\Omega}$ (h:m:s) | Hoz. Displacement Hoz. Load Input<br>(mm) | (N) | Vert. Displacement Vert. Load Input<br>$L_{ns}$ (mm) | $N_{ns}(N)$ | $L_{\text{H}}$ (mm) | Hoz Displacement Vertical Displacement<br>$L_{V}$ (mm) | <b>Shear Stress</b><br>$t$ (kPa) | Normal Stress<br>$\tau$ <sub>N</sub> (kPa) | Volumetric Strain<br>$E_{1/}(%)$ | Shear Strain<br>7(%) |   |  |
|                                                       | $+1$                                                                                                    | 00:00:00                            | 5.400                                     | 99  | 5.558                                                |             | 0.00                | 0.000                                                  | 0.0                              | 300                                        | 0.00                             | 0.00                 |   |  |
|                                                       | $\overline{2}$                                                                                                    | 00:00:15                            | 5.460                                     | 163 | 5.556                                                |             | 0.06                | 0.002                                                  | 17.8                             | 300                                        | $-0.01$                          | 0.10                 |   |  |
|                                                       | 3                                                                                                    | 00:00:48                            | 5.570                                     | 262 | 5.542                                                | $\theta$    | 0.17                | 0.016                                                  | 45.3                             | 300                                        | $-0.08$                          | 0.28                 |   |  |
|                                                       | 4                                                                                                    | 00:01:21                            | 5.680                                     | 342 | 5.518                                                |             | 0.28                | 0.040                                                  | 67.5                             | 300                                        | $-0.20$                          | 0.47                 |   |  |
|                                                       | 5                                                                                                    | 00:01:48                            | 5.780                                     | 402 | 5.489                                                |             | 0.38                | 0.069                                                  | 84.2                             | 300                                        | $-0.34$                          | 0.63                 |   |  |
|                                                       | 6                                                                                                    | 00:02:17                            | 5.890                                     | 461 | 5.469                                                |             | 0.49                | 0.089                                                  | 100.6                            | 300                                        | $-0.44$                          | 0.82                 |   |  |
|                                                       | $\overline{7}$                                                                                                    | 00:02:45                            | 6.000                                     | 508 | 5.443                                                |             | 0.60                | 0.115                                                  | 113.6                            | 300                                        | $-0.57$                          | 1.00                 |   |  |
|                                                       | 8                                                                                                    | 00:03:14                            | 6.110                                     | 554 | 5.418                                                |             | 0.71                | 0.140                                                  | 126.4                            | 300                                        | $-0.69$                          | 1.18                 |   |  |
|                                                       | $\overline{9}$                                                                                                    | 00:03:42                            | 6.220                                     | 594 | 5.399                                                | $\Box$      | 0.82                | 0.159                                                  | 137.5                            | 300                                        | $-0.79$                          | 1.37                 |   |  |
|                                                       | 10                                                                                                    | 00:04:08                            | 6.320                                     | 630 | 5.378                                                |             | 0.92                | 0.180                                                  | 147.5                            | 300                                        | $-0.89$                          | 1.53                 |   |  |
|                                                       | 11                                                                                                    | 00:04:36                            | 6.430                                     | 667 | 5.330                                                |             | 1.03                | 0.228                                                  | 157.8                            | 300                                        | $-1.13$                          | 1.72                 |   |  |
|                                                       | 12                                                                                                    | 00:05:02                            | 6,530                                     | 697 | 5.313                                                |             | 1.13                | 0.245                                                  | 166.1                            | 300                                        | $-1.21$                          | 1.88                 |   |  |
|                                                       | 13                                                                                                    | 00:05:30                            | 6,640                                     | 726 | 5.296                                                |             | 1.24                | 0.262                                                  | 174.2                            | 300                                        | $-1.29$                          | 2.07                 |   |  |
|                                                       | 14                                                                                                    | 00:05:59                            | 6.750                                     | 753 | 5.281                                                |             | 1.35                | 0.277                                                  | 181.7                            | 300                                        | $-1.37$                          | 2.25                 |   |  |
|                                                       | 15                                                                                                    | 00:06:28                            | 6.860                                     | 781 | 5.268                                                |             | 1.46                | 0.290                                                  | 189.4                            | 300                                        | $-1.43$                          | 2.43                 | ۰ |  |

<span id="page-9-1"></span>**Figure 39 - Example Shear Stage Table**

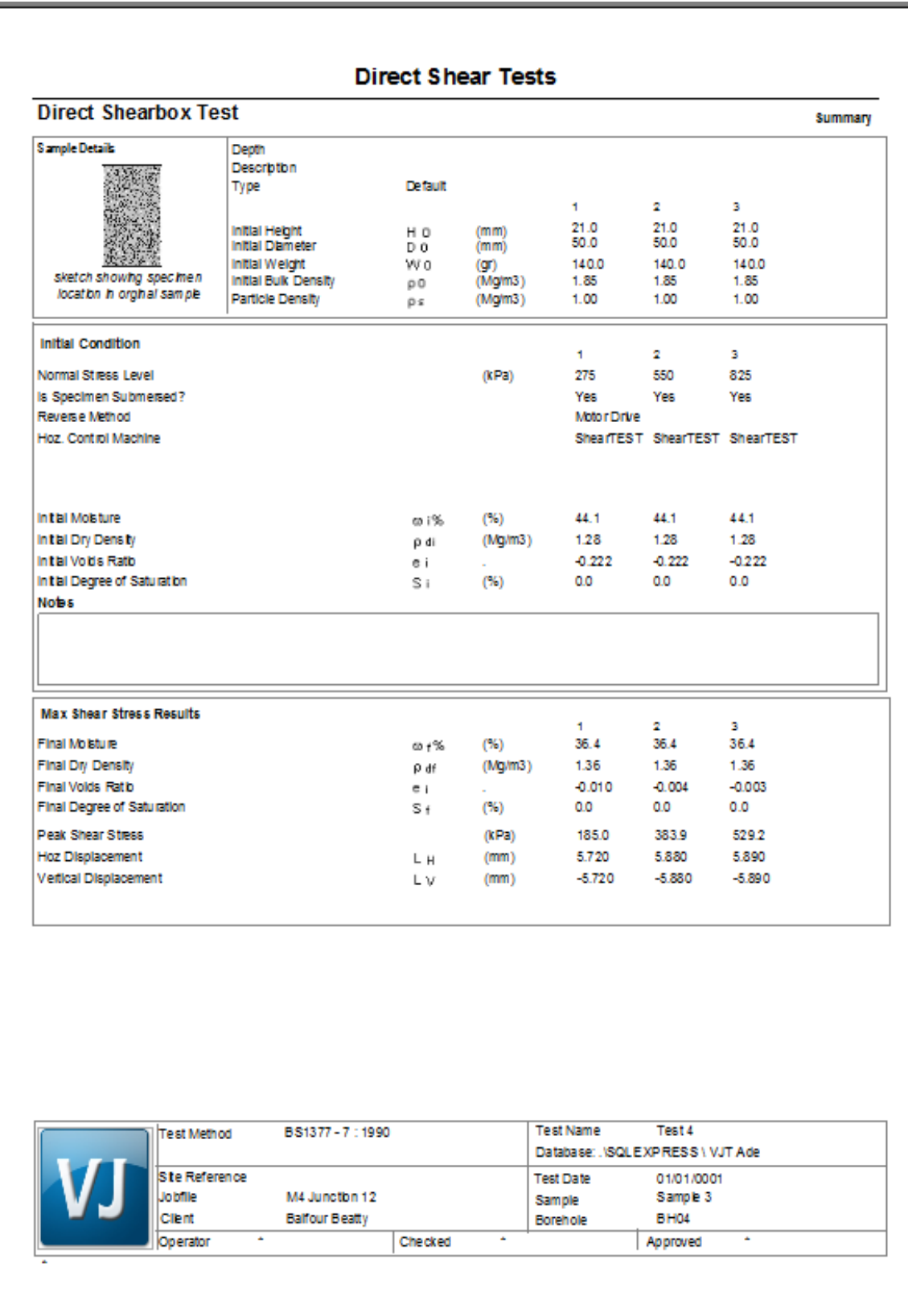

**Figure 48 - Summary Report Window**